Cap.  $5$ 

### Antenne ad elica

# 5.1 - Descrizione qualitativa

Un importante radiatore non rettilineo è l'antenna ad elica, consistente di un conduttore avvolto a forma di filettatura di vite e di un piatto metallico utilizzato come suolo. Essa è generalmente alimentata da una linea di trasmissione coassiale, con il conduttore centrale della linea connesso all'elica e il conduttore esterno connesso al piatto metallico come mostrato in figura 5.1-1a. La geometria dell'elica è descritta dal suo diametro  $D$ , dalla distanza S fra le spire e dal numero N di spire. La lunghezza assiale totale è  $NS$  e la circonferenza è  $C = \pi D$ .

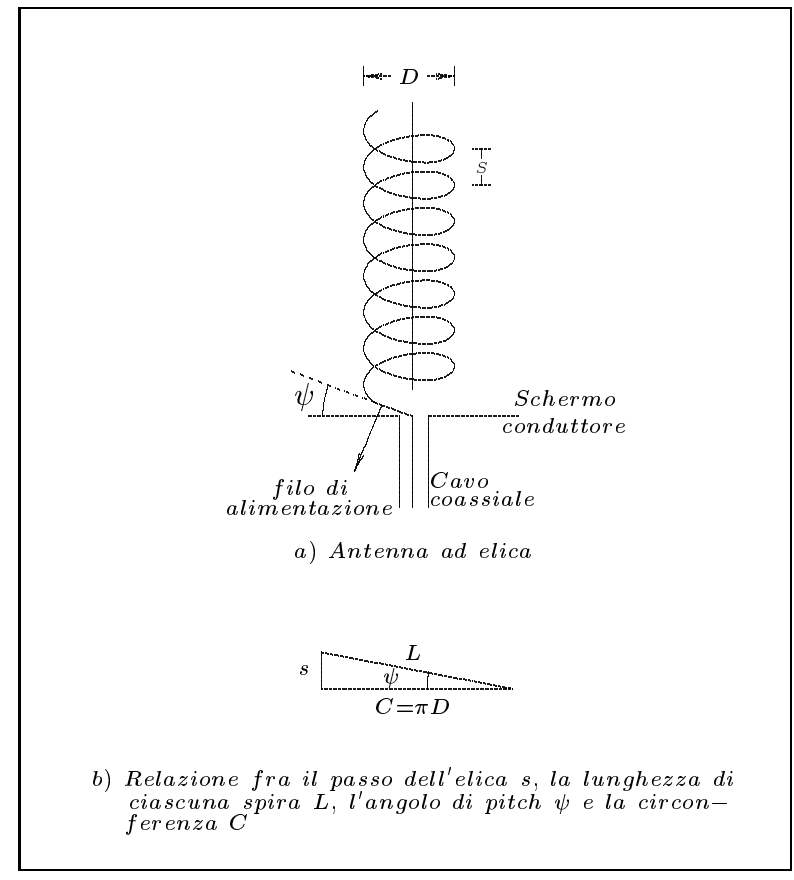

 $fig.5.1-1$ 

L'angolo  $\psi$  è l'angolo che una linea tangente al filo dell'elica forma con il piano perpendicolare all'asse.

Se una spira dell'elica è srotolata su un piano la relazione fra  $S, C, \psi$  e la lunghezza del filo per spira  $L$  è illustrata dalla figura 5.1-1b. Si ha, cioè:

$$
\sin \psi = \frac{S}{L} \tag{5.1.1}
$$

 $S.Barbarino - Appunti di Microonde$ 

|||||||||||

$$
\tan \psi = \frac{S}{\pi D} = \frac{S}{C} \tag{5.1.2}
$$

$$
L = (S^2 + C^2)^{\frac{1}{2}} = (S^2 + \pi^2 D^2)^{\frac{1}{2}}
$$
\n(5.1.3)

É importante notare che, quando la distanza  $S$  è zero,  $\psi = 0$  e l'elica diventa una spira. D'altro lato, quando il diametro è zero,  $\psi = 90^{\circ}$  e l'elica diventa un conduttore rettilineo. Il problema teorico di determinare la distribuzione di corrente lungo l'elica è estremamente complicato. Esso può risolversi numericamente. Tuttavia esistono dati sperimentali sulla distribuzione di orrente (Kraus).

Quando le dimensioni dell'elica sono molto piccole rispetto alla lunghezza d'onda il massimo di radiazione è sul piano perpendicolare all'asse dell'elica come illustrato in figura 5.1-2a. Questo modo di radiazione prende il nome di \modo normale".

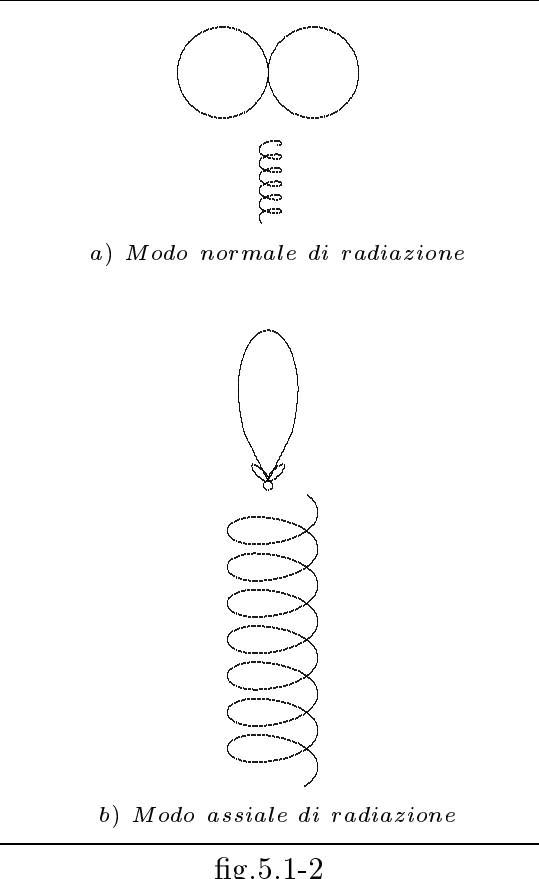

La polarizzazione è in generale ellittica ed è la stessa in tutte le direzioni. Essa può diventare ir
olarmente polarizzata s
egliendo in modo appropriato le dimensioni.

Tuttavia, le piccole dimensioni dell'antenna comportano bassa efficienza e piccola larghezza di banda.

Quando il diametro  $D$  e il passo  $S$  sono frazioni apprezzabili di una lunghezza d'onda. si ottengono diagrammi di radiazione ompletamente diversi. L'intensita massima e nella direzione dell'asse, nella forma di un fas
io direzionale on lobi se
ondari ome illustrato in figura 5.1-2b. La radiazione nel lobo principale è circolarmente polarizzata. Il verso della polarizzazione è determinato dal verso dell'avvolgimento dell'elica, cioè un avvolgimento sinistrorso dell'elica produce un'onda circolarmente polarizzata sinistra e viceversa. Questo  $\mathop{\rm mod}\nolimits$  di radiazione e chiamato $\mathop{\rm mod}\nolimits$ assiale $\mathop{\rm s\,sup}\nolimits$  in questo modo di radiazione che operano la maggior parte delle antenne ad elica. In generale si è trovato che si produce il modo assiale quando C e  $\psi$  si trovano nell'intervallo:

$$
\frac{3}{4} < \frac{C}{\lambda} < \frac{4}{3} \qquad \text{e} \quad 12^0 < \psi < 15^0 \tag{5.1.4}
$$

Il rapporto fra le frequenze più alte e più basse del modo assiale è:

$$
\frac{f_u}{f_L} = \frac{16}{9} = 1.78\tag{5.1.5}
$$

In letteratura si trovano le seguenti formule empiriche per antenne ad elica con  $N > 3$ operanti nel modo assiale:

Larghezza del fas
io <sup>a</sup> meta potenza:

$$
HPBW = \frac{K_B}{C} \sqrt{\frac{\lambda^3}{NS}} \text{ (gradi) }, K_B = 52 \tag{5.1.6}
$$

Guadagno (Directività de la Constantina): este este a la constantina de la constantina de la constantina de la

|||||||||||

$$
G = \frac{K_G NSC^2}{\lambda^3} \qquad K_G = 15 \tag{5.1.7}
$$

• Impedenza d'ingresso nel caso di alimentazione con cavo:

$$
Z_{\rm in} = 140 \frac{C}{\lambda} \quad \text{Ohm (parameter resistiva)} \tag{5.1.8}
$$

Per  $N = 10$ ,  $\psi = 12^{\circ}$ ,  $\delta$ ,  $D = 4.3$  mcn ( $\sim 11$  cm) e  $\bigcup \lambda = 1.1$  ( $I = 902$  MHz) le formule ondu
ono ai seguenti risultati:

$$
HPBW = 30^0, 3 \; ; \; G = 43.9 \; ; \; Z_{\text{in}} = 154 \; (\text{Ohm})
$$

Le suddette formule sono state ricavate da **Kraus** alla fine degli anni quaranta da misure sperimentali.

Esse non sono mai state derivate teori
amente.

Esistono an
he dis
ordanze fra dati sperimentali.

Quando la circonferenza è molto grande rispetto alla lunghezza d'onda il diagramma di radiazione presenta molti lobi.

### 5.2 - Distribuzione di orrente e velo
ita di fase.

Come nel caso di antenne rettilinee e spire, lo studio della distribuzione di corrente lungo l'elica può essere risolto come problema di condizioni al contorno. Questo, tuttavia, è

un problema molto ompli
ato e non e stato risolto ompletamente, sebbene al
uni risultati numeri
i per i modi assiali sono stati pubbli
ati dal 1979 in poi.

Tuttavia, dati sperimentali sulle distribuzioni di corrente nell'antenna ad elica sono disponibili dal 1950 (Triaus). Li stato trovato che quando la circomerenza e più piccola di , la distribuzione di orrente e prati
amente sinusoidale ome quella relativa ad una antenna rettilinea. Questo puo essere interpretato ome ausa della sovrapposizione di due onde viaggianti in verso opposto di ampiezza uguale he generano una onda stazionaria.

Quando la circonferenza dell'elica è dell'ordine di una lunghezza d'onda, la distribuzione spaziale della orrente puo essere divisa in due regioni. Nella regione d'ingresso l'ampiezza decade lentamente fino ad un minimo in circa due spire; la lunghezza di tale regione è indipendente da N. Nella seconda regione, l'ampiezza della corrente è relativamente uniforme ed e ben approssimata da una singola onda viaggiante.

In generale la variazione nella regione d'ingresso può essere trascurata e la corrente puo essere onsiderata ome una singola onda viaggiante di ampiezza ostante.

La velocità di fase v dell'onda di corrente propagantesi lungo il conduttore dell'elica non è la stessa della velocità della luce nel libero spazio. Essa dipende dalla frequenza in modo ompli
ato. Risultati di misure sulla velo
ita di fase relativa p = possono essere riassunti ome segue. Per C < 0:6 p e approssimativamente 1 mentre per C > 1:33 e approssimativamente 0.9. Nel range  $0.75\lambda < C < 1.1\lambda$  p aumenta quasi linearmente con la frequenza ed è ben approssimato dalla formula:

$$
p = \frac{1}{\sin\psi + \frac{[(2N+1)/2N](\lambda\cos\psi)}{C}}
$$
(5.2.1)

Nel range  $1.1\lambda < C < 1.33\lambda$  p non aumenta linearmente con la frequenza secondo la  $(5.2.1)$ . In figura 5.2-1 è rappresentato il grafico p versus  $C/\lambda$ .

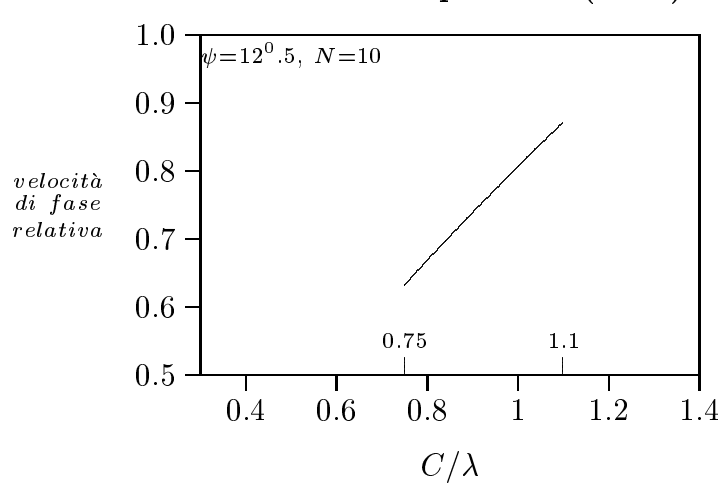

#### Grafico dell'equazione (5.2.1)

 $fig.5.2-1$ 

#### 5.3 - Teoria del modo normale

|||||||||||

Consideriamo un'elica di dimensioni piccole rispetto alla lunghezza d'onda ( $D \ll$  $\lambda$ ,  $NL \ll \lambda$ ). La corrente può allora essere assunta uniforme sia in ampiezza che in fase sull'intera lunghezza dell'elica. Il calcolo del far field è facilitato considerando l'elica come costituita da un numero di piccole spire piane parallele al piano  $z = 0$  connesse da corti dipoli paralleli all'asse z come mostrato in figura 5.3-1.

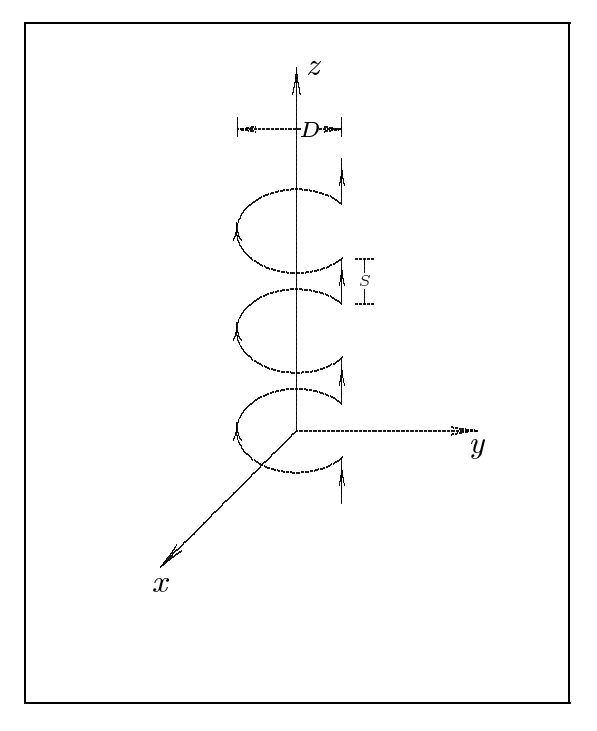

g.5.3-1

Il diametro delle spire è lo stesso del diametro dell'elica e la lunghezza dei dipoli è la stessa del passo dell'eli
a.

Poichè l'elica è piccola, il diagramma di radiazione è indipendente dal numero delle spire ed è sufficiente per calcolare il campo **considerare** il contributo dovuto ad una singola spira ed un dipolo (corto). Ricordando il campo irradiato da una piccola spira (vedi Appunti di Campi Elettromagneti
i) si ha:

$$
\vec{E}(\vec{r}) = iZkI\sin\theta \frac{\exp(-ikr)}{4\pi r} \left( S\hat{e}_{\theta} - i\frac{\pi^2 D^2}{2\lambda} \hat{e}_{\phi} \right)
$$
(5.3.1)

Si vede subito che le componenti lungo  $\hat{e}_{\theta}$  ed  $\hat{e}_{\phi}$  sono in quadratura di fase. La polarizzazione è dunque ellittica.

Si definisce rapporto assiale  $AR$  la quantità:

$$
AR = \frac{|E_{\theta}|}{|E_{\phi}|} = \frac{2S\lambda}{\pi^2 D^2}
$$
\n(5.3.2)

Si osservi che la polarizzazione è la stessa in tutte le direzioni tranne lungo l'asse  $z$  in ui il ampo e nullo.

Se il diametro  $D$  e il passo  $S$  sono tali che:

$$
\pi D = \sqrt{2S\lambda} \tag{5.3.3}
$$

il rapporto assiale è 1 e la polarizzazione risulta circolare.

Per la  $(5.1.1)$  e la  $(5.1.3)$  si ha:

$$
\sin \psi = \frac{S}{L}, \text{ e } L = \sqrt{S^2 + \pi^2 D^2}
$$

che per la  $(5.3.3)$ , si scrive:

$$
L^2 = S^2 + 2S\lambda \Longrightarrow S^2 + 2S\lambda - L^2 = 0
$$

Da cui:  $S = -\lambda + \sqrt{\lambda^2 + L^2} = \lambda \left( -1 + \sqrt{1 + L^2/\lambda^2} \right)$ Ne segue:

$$
\sin \psi = \frac{-1 + \sqrt{1 + L^2/\lambda^2}}{L/\lambda} \tag{5.3.4}
$$

Con la scelta di  $\psi$  soddisfacente alla (5.3.4) si ottiene la polarizzazione circolare.

L'equazione (5.3.1) mostra che la radiazione è massima nella direzione broadside  $(\theta = 90^0)$ . Questo modo si suole chiamare "modo normale". Lo studente grafichi il diagramma di radiazione e dimostri che la resistenza di radiazione e il guadagno sono dati  $_{\rm da}$ 

$$
R_r = \frac{Zk^2S^2}{3\pi} \qquad e \quad G(\theta) = 1.5\sin^2\theta \tag{5.3.5}
$$

La teoria di cui sopra assume che la corrente sia uniforme in modulo e fase sull'intera lunghezza dell'elica. Questo è vero in virtù della ipotesi  $D \ll \lambda$  e  $NL \ll \lambda$ .

L'efficienza di radiazione di tale piccola elica è bassa e la sua larghezza di banda molto stretta. Se  $D \ll \lambda$  ma  $NL$  è un'apprezzabile frazione di  $\lambda$ , la corrente misurata mostra una variazione sinusoidale lungo l'elica. L'analisi fatta non è valida e diventa necessaria una integrazione su tutta l'elica.

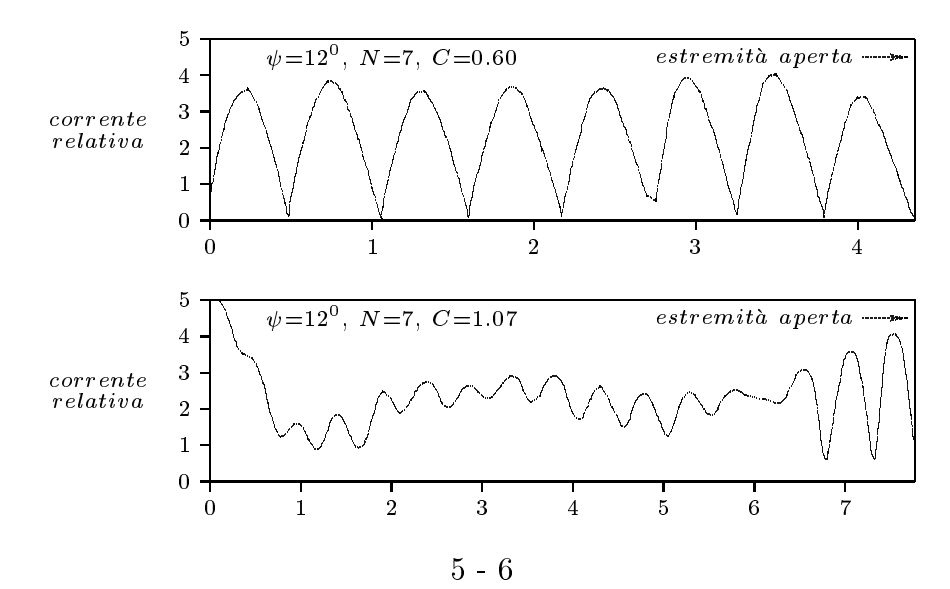

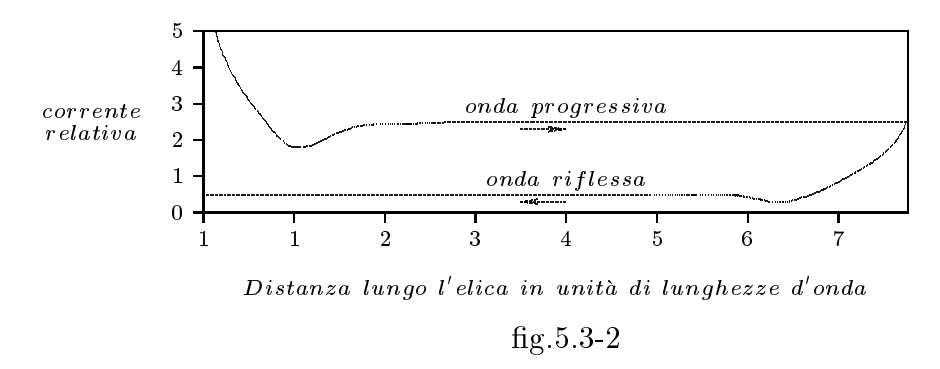

5.4 - Teoria del modo assiale per mezzo di integrazione diretta.

Calcoliamo, ora, il campo "far field" di un'antenna ad elica irradiante nel modo assiale integrando direttamente i contributi degli elementi di corrente da un estremo all'altro dell'elica. Supponiamo, per quanto abbiamo precedentemente detto, che la corrente dell'elica possa essere approssimata come singola onda viaggiante di ampiezza costante lungo l'antenna. La geometria dell'elica è mostrata in figura 5.4-1.

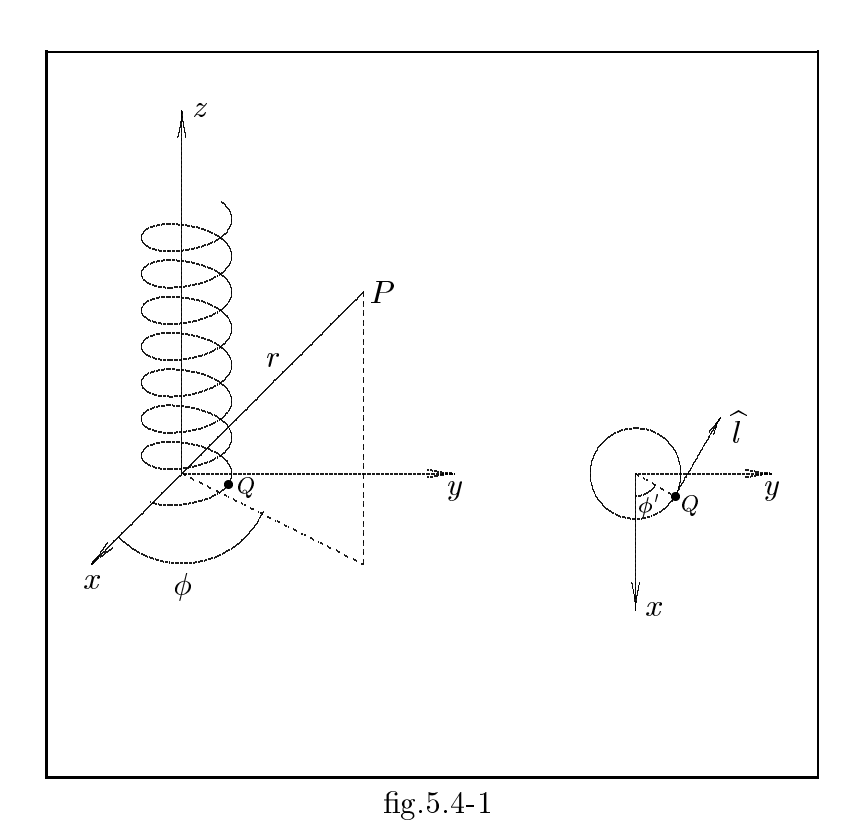

Essa comincia a  $z' = 0$ ,  $\phi' = 0$  e termina a  $z' = NS$  e  $\phi' = \phi'_m$ . Sia l la lunghezza del filo dall'inizio dell'elica ad un <u>arbitrario</u> punto Q sull'elica e  $\hat{l}$  il vettore unitario lungo la direzione e il verso del filo. Allora:

$$
\vec{J}(l) = I_0 \exp(-ik_e l)\hat{l}
$$
\n
$$
(5.4.1)
$$

Poi
he: ke <sup>=</sup> e  $-1$  $-1$ , e posto  $p = -\frac{J}{\sqrt{2}}$  $c$ , dowed p e data data data data dalla (5.2.1), si ha ke  $c$  $\sim$   $$ quindi:

$$
\vec{J}(l) = I_0 \exp\left(-i\frac{\omega l}{pc}\right)\hat{l}
$$
\n(5.4.2)

Se  $L_T$  è la lunghezza dell'elica e  $\phi'$  è la coordinata azimutale del punto Q si ha:  $l \propto \phi'$ e  $L_T \propto \varphi_m,$  per cui:

$$
\frac{l}{L_T} = \frac{\phi'}{\phi'_m} \tag{5.4.3}
$$

La  $(5.4.2)$ , quindi, si può scrivere:

$$
\vec{J}(l) = I_0 \exp\left(-i\frac{\omega L_T}{pc\phi_m'}\phi'\right)\hat{l}
$$
\n(5.4.4)

Posto  $q = \frac{p-1}{q}$  $\int$ n $\int$ c $\phi'$ <sub>m</sub>  $\int$ 

|||||||||||

$$
\vec{J}(l) = I_0 \exp(-ig\phi')\hat{l} \tag{5.4.5}
$$

Per un'elica di  $N$  spire  $(N$  non necessariamente intero)

$$
\phi'_m = 2\pi N \tag{5.4.6}
$$

 $D$ alle ligure  $0.4$ -1 si vede che il vettore unitario  $t$  rungo il mo puo essere risolto nelle omponenti rettangolari nella seguente maniera:

$$
\hat{l} = -\hat{x}\sin\phi'\cos\psi + \hat{y}\cos\phi'\cos\psi + \hat{z}\sin\psi \tag{5.4.7}
$$

Le coordinate cartesiane del punto  $Q$  sono date da:

$$
x' = a\cos\phi', \ y' = a\sin\phi', \ z' = a\phi'\tan\psi
$$
 (5.4.8)

Per la terza delle (5.4.8) abbiamo utilizzato la (5.1.2), dove a = . Sia P il punto ampo denito dalle oordinate rettangolari (x; y; z) o dalle oordinate sferi
he (r; ; ). Se  $R$  è la distanza fra  $P$  e  $Q$  noi abbiamo:

$$
R^{2} = (x - x')^{2} + (y - y')^{2} + (z - z')^{2} =
$$
  
=  $r^{2} + a^{2} - 2ax \cos \phi' - 2ay \sin \phi' - 2az \phi' \tan \psi + a^{2} {\phi'}^{2} \tan^{2} \psi$  (5.4.9)

$$
R^{2} = r^{2} \left( 1 + \frac{a^{2}}{r^{2}} - 2 \frac{a}{r^{2}} x \cos \phi' - 2 \frac{a}{r^{2}} y \sin \phi' - 2 \frac{a}{r^{2}} z \phi' \tan \psi + \frac{a^{2}}{r^{2}} \phi'^{2} \tan^{2} \psi \right)
$$
 (5.4.10)

Introducendo le coordinate sferiche si ha:

$$
R^{2} = r^{2} \left( 1 + \frac{a^{2}}{r^{2}} - 2 \frac{a}{r} \sin \theta \cos \phi \cos \phi' - 2 \frac{a}{r} \sin \theta \sin \phi \sin \phi' - 2 \frac{a}{r} \phi' \cos \theta \tan \psi + \frac{a^{2}}{r^{2}} {\phi'}^{2} \tan^{2} \psi \right)
$$
(5.4.11)

Se il punto  $P$  si trova nella far zone la  $(5.4.11)$  si semplifica:

$$
R^{2} \simeq r^{2} \left[ 1 - 2 \frac{a}{r} \sin \theta \cos(\phi - \phi') - 2 \frac{a}{r} \phi' \cos \theta \tan \psi \right]
$$

da cui:

|||||||||||

$$
R \simeq r \left[ 1 - \frac{a}{r} \sin \theta \cos(\phi - \phi') - \frac{a}{r} \phi' \cos \theta \tan \psi \right] =
$$
  
=  $r - a \sin \theta \cos(\phi - \phi') - a\phi' \cos \theta \tan \psi$  (5.4.12)

Il potenziale magneti
o vettore e dato da:

$$
\vec{A}(\vec{r}) = \frac{\mu}{4\pi} \int_{V} \frac{\vec{J} \exp(-ikR)}{R} d^3 r' = \frac{\mu}{4\pi} \int_{0}^{L_T} \frac{\exp(-ikR)}{R} \vec{J} \, dl = \frac{\mu}{4\pi} \int_{0}^{\phi'_m} \frac{\exp(-ikR)}{R} \vec{J} \frac{d\phi'}{\cos\psi} \tag{5.4.13}
$$

Sostituendo la (5.4.5), la (5.4.7) e la (5.4.12) nella (5.4.13), si ha:

$$
\vec{A}(\vec{r}) = \frac{\mu I_0 \exp(-ikr)}{4\pi r} \int_0^{\phi'_m} \exp[+ika \sin \theta \cos(\phi - \phi')] \exp(ika\phi' \cos \theta \tan \psi) \cdot \exp(-ig\phi') (-\hat{x} \sin \phi' \cos \psi + \hat{y} \cos \phi' \cos \psi + \hat{z} \sin \psi) a \frac{d\phi'}{\cos \psi}
$$
\n(5.4.14)

Posto:  $u = ka \sin \theta$ ,  $B = ka \cos \theta \tan \psi$  e  $d = B - g$  si ha:

$$
\vec{A}(\vec{r}) = \frac{\mu a I_0 \exp(-ikr)}{4\pi r} \int_0^{\phi'_m} \exp\left[iu\cos(\phi - \phi')\right] \exp(id\phi')(-\hat{x}\sin\phi' + \hat{y}\cos\phi' + \hat{z}\tan\psi) d\phi'
$$
\n(5.4.15)

Il primo termine della funzione integranda puo essere espresso ome serie di funzioni di Bessel di prima spe
ie:

$$
\exp\left[iu\cos(\phi-\phi')\right] = J_0(u) + 2\sum_{b=1}^{\infty} (-1)^b J_{2b}(u)\cos\left[2b(\phi-\phi')\right] + 2i\sum_{b=0}^{\infty} (-1)^b J_{2b+1}(u)\cos\left[(2b+1)(\phi-\phi')\right]
$$
\n(5.4.16)

Utilizzando la (5.4.16), la (5.4.15) diventa:

$$
\vec{A}(\vec{r}) = \frac{\mu a I_0 \exp(-ikr)}{4\pi r} \int_0^{\phi'_m} \exp(id\phi')(-\hat{x}\sin\phi' + \hat{y}\cos\phi' + \hat{z}\tan\psi) \cdot \left\{ J_0(u) +
$$
  
+2 $\sum_{b=1}^{\infty} (-1)^b J_{2b}(u) \cos [2b(\phi - \phi')] + 2i \sum_{b=0}^{\infty} (-1)^b J_{2b+1}(u) \cos [(2b+1)(\phi - \phi')] \right\} d\phi'$   
(5.4.17)

Poiche le funzioni di Bessel sono indipendenti da  $\varphi$  -la (5.4.17) si riduce alla valutazione dell'integrale

$$
\vec{T}(m) = \int_0^{\phi'_m} (-\hat{x}\sin\phi' + \hat{y}\cos\phi' + \hat{z}\tan\psi)\exp(id\phi')\cos\left[m(\phi-\phi')\right]d\phi' \qquad (5.4.18)
$$

Il primo integrale della (5.4.17) corrisponde a  $\vec{T}(m = 0)$ , il secondo a  $\vec{T}(m = 2b)$ , e il terzo a  $\vec{T}(m = 2b + 1)$ . La quantità  $\vec{T}(m)$  si può scrivere come:

$$
\vec{T}(m) = T_x(m)\hat{x} + T_y(m)\hat{y} + T_z(m)\hat{z}
$$
\n(5.4.19)

dove:

|||||||||||

$$
T_x(m) = \int_0^{\phi'_m} -\sin\phi' \exp(id\phi') \cos\left[m(\phi - \phi')\right] d\phi' \tag{5.4.20}
$$

$$
T_y(m) = \int_0^{\phi'_m} \cos \phi' \exp(id\phi') \cos\left[m(\phi - \phi')\right] d\phi' \tag{5.4.21}
$$

$$
T_z(m) = \int_0^{\phi'_m} \tan \psi \exp(id\phi') \cos \left[m(\phi - \phi')\right] d\phi' \tag{5.4.22}
$$

Gli integrali (5.4.20), (5.4.21), (5.4.22) possono essere valutati nella solita maniera. I risultati sono:

$$
T_x(m) = a(m) + a(-m)
$$
\n(5.4.23)

$$
T_y(m) = b(m) + b(-m)
$$
\n(5.4.24)

$$
T_z(m) = c(m) + c(-m)
$$
\n(5.4.25)

dove:

$$
a(m) = \frac{\exp(im\phi)}{4} \left\{ \exp[i(d-m)\phi'_m] \left[ \frac{\exp(i\phi'_m)}{d-m+1} - \frac{\exp(-i\phi'_m)}{d-m-1} \right] + \frac{2}{(d-m)^2 - 1} \right\}
$$
(5.4.26)

$$
b(m) = \frac{\exp(im\phi)}{4i} \left\{ \exp\left[i(d-m)\phi'_m\right] \left[ \frac{\exp(i\phi'_m)}{d-m+1} + \frac{\exp(-i\phi'_m)}{d-m-1} \right] - \frac{2(d-m)}{(d-m)^2 - 1} \right\}
$$
(5.4.27)

$$
c(m) = \frac{\exp(im\phi)}{2i} \left(\frac{\exp[i(d-m)\phi_m']}{d-m} - \frac{1}{d-m}\right) \tan\psi
$$
\n(5.4.28)

L'equazione (5.4.17) si può scrivere come:

$$
\vec{A}(\vec{r}) = \frac{\mu a I_0 \exp(-ikr)}{4\pi r} \left[ \vec{T}(0) J_0(u) + 2 \sum_{b=1}^{\infty} (-1)^b \vec{T}(2b) J_{2b}(u) + 2i \sum_{b=0}^{\infty} (-1)^b \vec{T}(2b+1) J_{2b+1}(u) \right]
$$
\n(5.4.29)

Si demanda allo studente la dimostrazione della (5.4.26), (5.4.27) e (5.4.28) Il campo elettrico nella far zone e correlato ad A-dalla  $E = -i\omega A$ . Quindi,

$$
E_x = -i\omega A_x \, , \, E_y = -i\omega A_y \, , \, E_z = -i\omega A_z \tag{5.4.30}
$$

E conveniente lavorare in coordinate sferiche cioè in  $E_{\theta}$  ed  $E_{\phi}$ ; si ha:

$$
E_{\theta} = E_x \cos \phi \cos \theta + E_y \sin \phi \cos \theta - E_z \sin \theta =
$$
  
= 
$$
-i\omega \left[ (A_x \cos \phi + A_y \sin \phi) \cos \theta - A_z \sin \theta \right]
$$
 (5.4.31)

$$
E_{\phi} = E_y \cos \phi - E_x \sin \phi = -i\omega (A_y \cos \phi - A_x \sin \phi)
$$
 (5.4.32)

 $\scriptstyle\rm II$  modulo di  $\scriptstyle\rm E~$ e dato da.

|||||||||||

$$
|\vec{E}| = \sqrt{|E_{\theta}|^2 + |E_{\phi}|^2}
$$
 (5.4.33)

Con i valori della velocità di fase relativa  $p$  descritta nel paragrafo che la riguarda può essere graficato il pattern di radiazione dell'elica. Riportiamo in figura i patterns di radiazione competenti ad una elica di *i*v $n = 10$  spire,  $D = 4.3$  incn,  $\psi = 12^\circ, 3$  e C /  $\lambda = 1.1$  $(f=962 \text{ MHz}).$ 

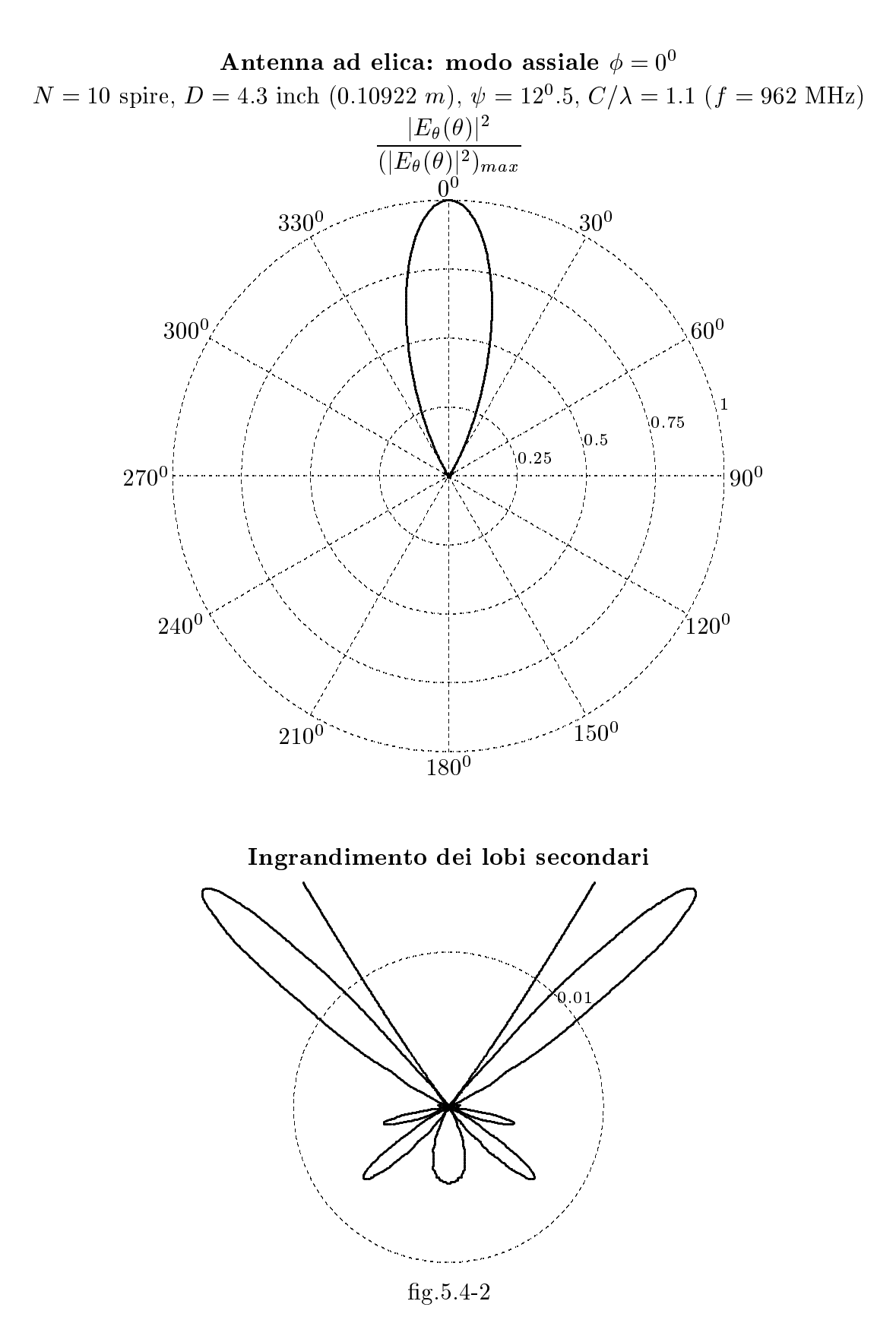

 $5 - 12$ 

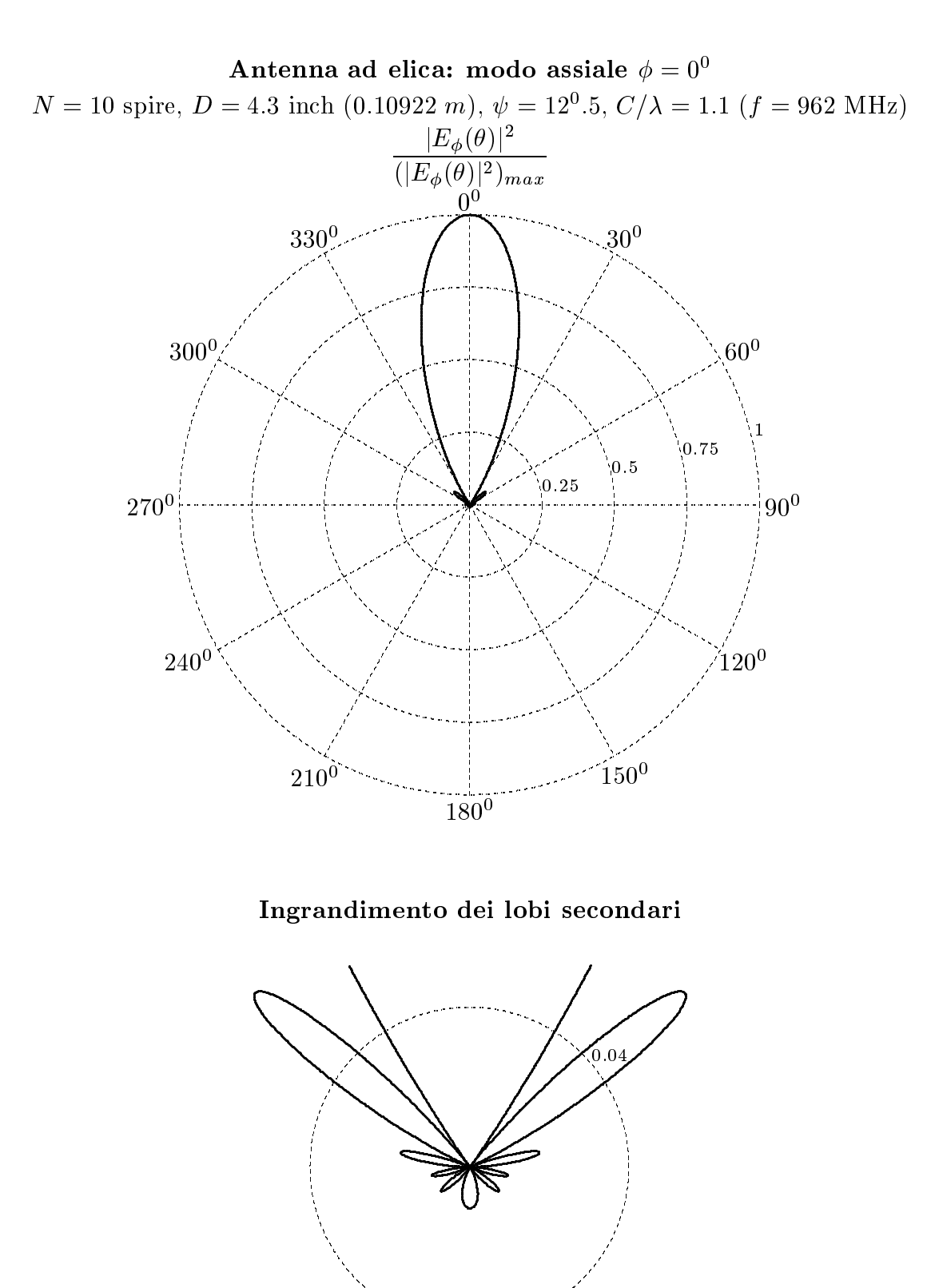

fig.5.4-3

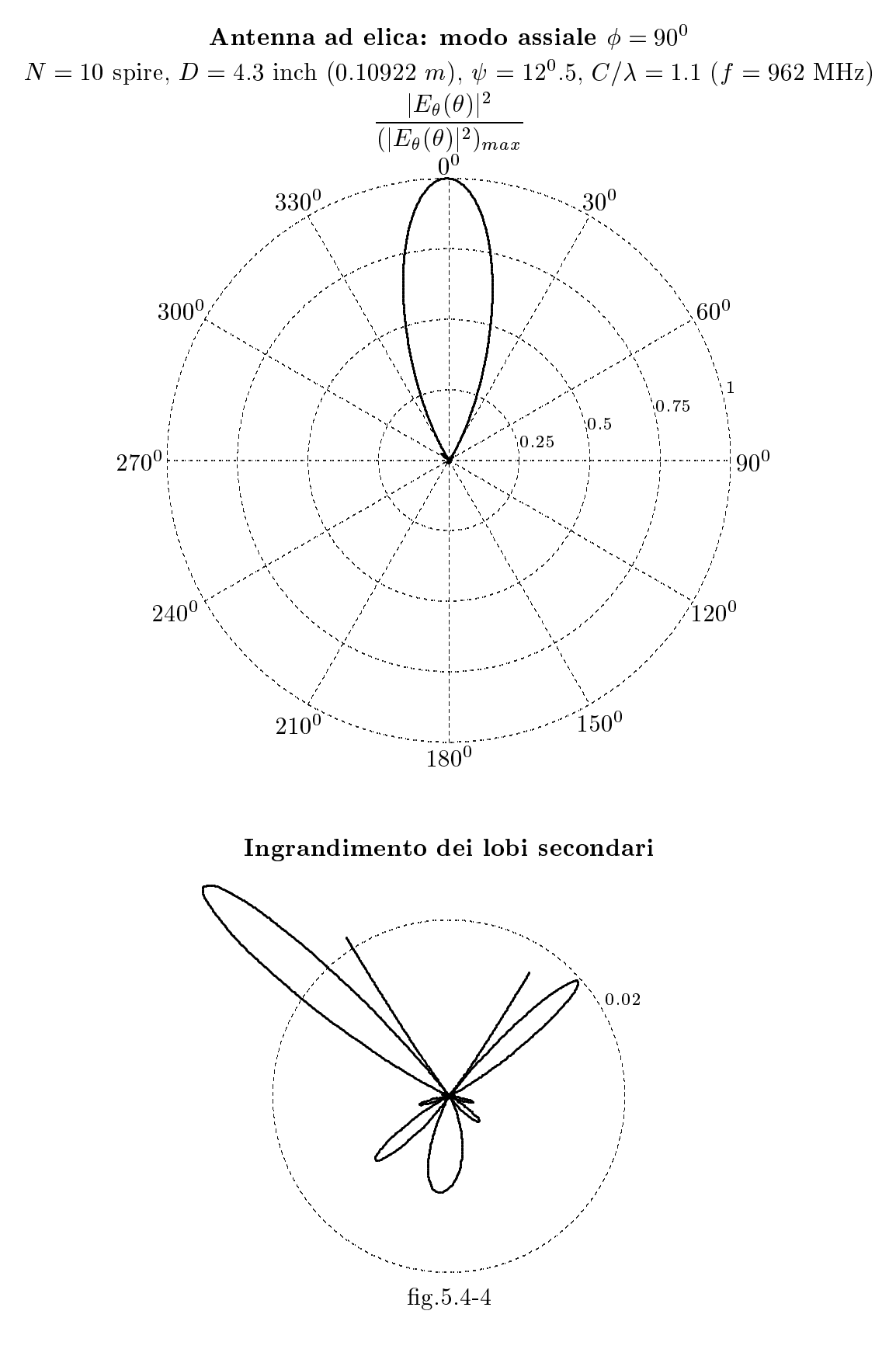

 $5 - 14$ 

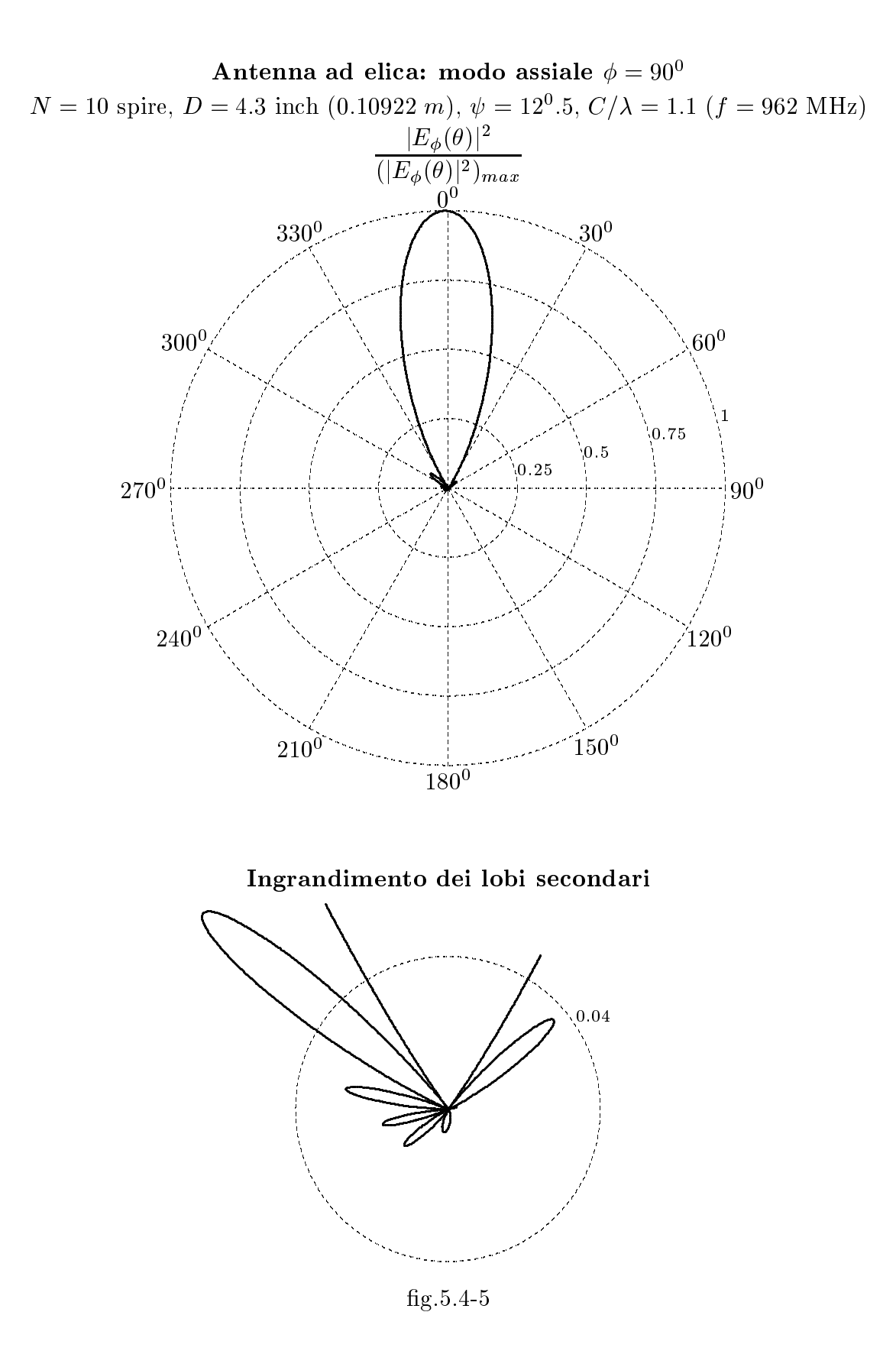

 $5 - 15$ 

Si può notare che il massimo si ha lungo l'asse dell'elica dove  $|E_\theta| \simeq |E_\phi|$ . La larghezza del fascio a meta potenza e di circa 55°. Le interessante verincare che per questi set di o parametri, ia formula empirica di Kraus (5.1.0) ci fornisce una farghezza di 30°.3.

I diagrammi sono simmetrici per  $\phi = 0^0$  mentre la asimmetria si accentua, soprattutto per i iopi secondari, per  $\varphi \neq 0^{\circ}$ .

#### 5.5 - Rapporto assiale.

|||||||||||

Ponendo  $\sigma = 0^{\circ}$  e  $\varphi = 90^{\circ}$  nena (5.4.31) e (5.4.52), otteniamo le componenti fungo  $e_{\theta}$ e lungo  $\hat{e}_{\phi}$  del campo elettrico lungo l'asse dell'elica. Il loro rapporto è dato da:

$$
\frac{E_{\theta}}{E_{\phi}} = \frac{-A_y}{A_x} \tag{5.5.1}
$$

 $A_y$  e  $A_x$  si calcolano dalla (5.4.29) ponendo, nel nostro caso  $\theta = 0^{\circ}$  e  $\phi = 90^{\circ}$ . Poiche  $u = ka \sin \theta$ , si ha ovviamente  $u = 0$  per  $\theta = 0$ ; pertanto nella (5.4.29) bisogna porre  $J_0(u = 0) = 1$  e  $J_\nu(u = 0) = 0$  per  $\nu \neq 0$ . La (5.5.1) diventa:

$$
\frac{E_{\theta}}{E_{\phi}} = \frac{-A_y}{A_x} = \frac{-T_y(0)}{T_x(0)} = -\frac{b(0)}{a(0)} = \frac{i \left[ \exp(id\phi'_m) \left( \frac{\exp(i\phi'_m)}{d+1} + \frac{\exp(-i\phi'_m)}{d-1} \right) - \frac{2d}{d^2 - 1} \right]}{\left[ \exp(id\phi'_m) \left( \frac{\exp(i\phi'_m)}{d+1} - \frac{\exp(-i\phi'_m)}{d-1} \right) + \frac{2}{d^2 - 1} \right]} = \frac{i \left\{ \exp[i(d+1)\phi'_m](d-1) + \exp[i(d-1)\phi'_m](d+1) - 2d \right\}}{\exp[i(d+1)\phi'_m](d-1) - \exp[i(d-1)\phi'_m](d+1) + 2}
$$
\n(5.5.2)

L'equazione (5.5.2) può essere semplificata nel caso in cui l'elica è costituita da un numero intero di spire. In questo caso per la (5.4.6)  $\varphi_m =$  2NTV dove TV e un numero intero positivo. In tal aso si ha:

$$
\exp(i\phi'_m) = \exp(i2\pi N) = \exp(-i\phi'_m) = \exp(-i2\pi N) = 1
$$
\n(5.5.3)

La (5.5.2) diventa:

$$
\frac{E_{\theta}}{E_{\phi}} = \frac{i\{[\exp(id\phi'_{m})](d-1) + [\exp(id\phi'_{m})](d+1) - 2d\}}{[\exp(id\phi'_{m})](d-1) - [\exp(id\phi'_{m})](d+1) + 2} =
$$
\n
$$
= \frac{i2d \exp(id\phi'_{m}) - i2d}{-2 \exp(id\phi'_{m}) + 2} = \frac{2id[\exp(id\phi'_{m}) - 1]}{-2[\exp(id\phi'_{m}) - 1]} = -id
$$
\n(5.5.4)

dove  $d = B - g$  per  $\theta = 0$  è

$$
d = ka \tan \psi - \frac{\omega L_T}{pc \phi_m'} \tag{5.5.5}
$$

L'equazione (5.5.4) indica che  $E_{\theta}$  e  $E_{\phi}$  sono in quadratura di fase e la polarizzazione e ellitti
a. Il rapporto assiale dell'ellisse di polarizzazione e:

$$
AR = \left| \frac{E_{\theta}}{E_{\phi}} \right| = \left| ka \tan \psi - \frac{\omega L_T}{pc \phi_m'} \right| \tag{5.5.6}
$$

Poichè

|||||||||||

$$
\tan\psi = \frac{S}{\pi D} = \frac{L\sin\psi}{2\pi a} \tag{5.5.7}
$$

 $e \longrightarrow$  $\mathit{pc}\phi'_m$  $pc\lambda2\pi N$  $\lambda p$  (5.5.5.6) since

$$
AR = \left| \frac{L}{\lambda} \left( \sin \psi - \frac{1}{p} \right) \right| \tag{5.5.8}
$$

Se al posto di  $p$  si sostituisce la  $(5.2.1)$ , la  $(5.5.8)$  diventa:

$$
AR = \left| \frac{L}{\lambda} \left( \sin \psi - \sin \psi - \frac{(2N+1)\lambda \cos \psi}{2N} \right) \right| \tag{5.5.9}
$$

e poichè, dalla figura 5.1-1b,  $C = L \cos \psi$  si ha:

$$
AR = \frac{2N+1}{2N} \tag{5.5.10}
$$

Se  $2N \gg 1$ , il rapporto assiale approssima l'unità e la polarizzazione è circolare.

Il metodo di integrazione diretta da noi esposto des
rive le aratteristi
he del modo assiale di un'antenna ad elica in accordo con i dati sperimentali. La teoria trascura l'effetto della lastra conduttrice; questo effetto può essere considerato applicando il teorema delle immagini, l'eli
a immagine e avvolta in verso opposto all'eli
a reale ed ha il suo lobo principale nella direzione  $\theta = \pi$ . Sperimentalmente la lastra conduttrice non ha molta in
uenza se le sue dimensioni sono piu grandi di una lunghezza d'onda.

Il grande guadagno, l'ampia larghezza di banda, la relativa semplicità e la polarizzazione circolare rendono l'antenna ad elica molto utilizzata per le comunicazioni spaziali. Per esempio antenne ad elica sono state poste sulla Luna dagli astronauti della missione Apollo per trasmettere dati telemetri
i sulla Terra.

Arrays di antenne ad eli
a sono utilizzati ome antenne radioteles
opi
he nel range  $200 - 400$  MHz.

#### 5.6 - Pro
edura di al
olo

Il calcolo dei valori dei moduli dei campi  $|E_\theta|$  ed  $|E_\phi|$  (normalizzati) é stato effettuato utilizzando le formule  $(5.4.31)$  e  $(5.4.32)$  in funzione delle componenti  $A_x$ ,  $A_y$  e  $A_z$  del potenziale vettore.

Per il calcolo di tali componenti é stata utilizzata la formula  $(5.4.29)$ .

Analizzando i termini contenenti le sommatorie ci si accorge che il loro contributo é importante soltanto per i primi due o tre termini soprattutto se  $u = ka \sin \theta$  é molto maggiore di uno. Nel calcolo che abbiamo effettuato ci siamo fermati ai termini contenenti le funzioni di Bessel di ordine otto ossia abbiamo fatto variare l'indice m presente nelle formule  $(5.4.23) \div (5.4.25)$  da uno a otto.

I termini espliciti che si trovano dentro le parentesi quadre nella formula  $\vec{A}(\vec{r})$ , che abbiamo in
luso nel al
olo, sono:

$$
\vec{T}(0)J_0(u)+2[-\vec{T}(2)J_2(u)+\vec{T}(4)J_4(u)-\vec{T}(6)J_6(u)+\vec{T}(8)J_8(u)]+\\+2i[\vec{T}(1)J_1(u)-\vec{T}(3)J_3(u)+\vec{T}(5)J_5(u)-\vec{T}(7)J_7(u)]
$$

i granci sono stati enettuati nel piano  $xz$  facendo variare  $\sigma$  ira  $0^+$  e  $300^+$  e assumendo  $\varphi = 0^{\circ}$  e nei piano  $yz$  facendo variare  $\varphi$  fra  $0^{\circ}$  e  $500^{\circ}$  e assumendo  $\varphi = 90^{\circ}$ .

In realtá il grafico nel piano x si dovrebbe effettuare facendo variare l'angolo  $\theta$  fra  $0^0$ e 180°, scegnendo  $\varphi = 0^{\circ}$  per il granco nel semipiano  $x > 0, \ z \ e \ \varphi =$  180° per il granco nel semipiano  $x < 0$ , z; analogamente il grafico nel piano  $yz$  si dovrebbe effettuare facendo variare l'angolo  $\theta$  fra  $0^0$  e 180<sup>0</sup>, scegliendo  $\phi = 90^0$  per il grafico nel semipiano  $y > 0$ , z e  $\varphi = 270^{\circ}$  per il granco nel semipiano  $y < 0, z$ .

Si puó facilmente capire che i due procedimenti conducono agli stessi risultati. Presentiamo il programma Matlab utilizzato per il calcolo dei campi irradiati.

## Programma Eli
a8.m

$$
delete(get(0, 'children'))
$$
\nN=10.;\n
$$
fp=2.* pi.*N;
$$
\npsi=12.5.\*pi/180;  
\nD=4.3.\*2.54.\*1e-2;  
\nr=D./2;  
\nnu=962e6;  
\nlambda=3e8./nu;  
\nomega=2.\*pi.\*nu;  
\nC=pi.\*D;  
\nS=C.\*tan(psi);  
\nL=sqrt(S.^2+C.^2);  
\nLT=N.\*L;  
\nrap=C./lambda;  
\naa=(2.\*N+1)/(2.\*N);  
\nab=aa.\*lambda.\*cos(psi)/C;  
\np=1./(sin(psi)+ab);  
\nk=omega2.3e8;  
\ng=omega.\*LT./(p.\*3e8.\*ftp);  
\ntheta=0:1:360;  
\ntheta=0:1:360;  
\ntheta=0:1:360;  
\ntheta=0:1:360;  
\ntheta=0:1:360;  
\ntheta=0:1:360;  
\ntheta=0:1:360;  
\ntheta=0:1:360;  
\ntheta=0:1:360;  
\ntheta=0:1:360;  
\ntheta=0:1:360;  
\ntheta=0:1:360;  
\ntheta=0:1:360;  
\ntheta=0:1:360;  
\ntheta=0:1:360;  
\ntheta=0:1:360;  
\ntheta=0:1:360;  
\ntheta=0:1:360;  
\ntheta=0:1:360;  
\ntheta=0:1:360;  
\ntheta=0:1:360;  
\ntheta=0:1:361;

|||||||||||

```
B=k.*r.*cos(theta).*tan(psi);d = B-g;
u=k.*r.*sin(theta);fig=90;
fi = fig. *pi. / 180;a0 = exp(i.*0.*f1)./4.*(exp(i.*(d-0).*f1p).*(exp(i.*f1p)./(d-0+1)-...\exp(-i.\ast\mathrm{fip})./(d-0-1))+2./((d-0).^2-1));
am0=exp(i.*(-0).*fi)./4.*(exp(i.*(d-(0)).*ftp).*(exp(i.*ftp)./...(d-(-0)+1)-exp(-i.*fip)./(d-(-0)-1))+2./((d-(-0)).^2-1));
b0 = exp(i.*0.*f1)./(4.*i).*(exp(i.*(d-0).*fp).*(exp(i.*fp)./...
(d-0+1)+exp(-i.*fip)./(d-0-1))-2.*(d-0)./((d-0).^2-1));
bm0=exp(i.*(-0).*fi)./(4.*i).*(exp(i.*(d-(-0)).*fip).*(exp(i.*...
\text{fip}\right)./(d-(-0)+1)+exp(-i.*fip)./(d-(-0)-1))-2.*(d-(-0))./...
((d-(-0)).^2-1));
c0 = (e^{i \cdot \pi} 0.4 \cdot f_1^* \cdot ((2 \cdot \pi)^* (e^{i \cdot \pi}) \cdot ((e^{i \cdot \pi}) (d-0) \cdot f_1)) \cdot ((d-0) - 1.7(d-0)) \dots.*\tan(psi);\text{cm0} = (\exp(i \cdot ((-0) \cdot (\cdot)) \cdot ((2 \cdot \cdot i)) \cdot ((\exp(i \cdot ((d - (-0))) \cdot (\cdot)) \cdot ((d - (-1) \cdot ((d - (-1) \cdot))))(d-(-0))-1./(d-(-0)). * tan(psi);
TX0=a0+am0;TY0=b0+bm0;TZ0 = c0 + cm0;for m=1:8;
a(m,:)=exp(i.*m.*f), /4.*(exp(i.*(d-m.*fip).*(exp(i.*fip)./(d-m+1)-...\exp(-i.*fip)./(d-m-1))+2./((d-m).^2-1));am(m,:)=exp(i.*(-m.*f),/4.*(exp(i.*(d-(-m)).*fip).*(exp(i.*fip)./...(d-(-m)+1)-exp(-i.*fip)./(d-(-m)-1)+2./((d-(-m)).^2-1));
b(m,:)=exp(i.*m.*f_i)./(4.*i).*(exp(i.*(d-m).*fip).*(exp(i.*fip)./...
(d-m+1)+exp(-i.*fip)./(d-m-1))-2.*(d-m)./((d-m).^2-1));
b_m(m,:) = exp(i.*(-m).*f_i)/(4.*i).*(exp(i.*(d-(-m)).*fip).*(exp(i.*-...))\text{fip}\right)./(d-(-m)+1)+exp(-i.*fip)./(d-(-m)-1))-2.*(d-(-m))./...
((d-(-m)). ^2-1));
c(m,:) = (exp(i.*m.*f),/(2.*i)).*(exp(i.*(d-m.*f))),/(d-m)-1.(d-m))..*\tan(psi);cm(m,:)=\frac{exp(i.*(-m).*fi)/(2.*i)).*(exp(i.*(d-(-m)).*fp)./...}{e}(d-(-m))-1./(d-(-m))). * \tan(psi);
TX(m,:)=a(m,:)+am(m,:);TY(m,:)=b(m,:)+bm(m,:);TZ(m,:)=c(m,:)+cm(m,:);end
AX=TX0.*bessel(0,u)+...2.*(-TX(2,:).*bessel(2,u)+TX(4,:).*bessel(4,u)-TX(6,:).*bessel(6,u)+...TX(8,:).*bessel(8,u))+2.*i.*(TX(1,:).*bessel(1,u)-TX(3,:).*bessel(3,u)+...
TX(5,:).*bessel(5,u)-TX(7,:).*bessel(7,u);
AY=TY0.*bessel(0,u)+...
```

```
2.*(-TY(2,:).*bessel(2,u)+TY(4,:).*bessel(4,u)-TY(6,:).*bessel(6,u)+...TY(8,:).*bessel(8,u))+2.*i.*(TY(1,:).*bessel(1,u)-TY(3,:).*bessel(3,u)+...
TY(5,:).*bessel(5,u)-TY(7,:).*bessel(7,u);
AZ=TZ0.*bessel(0,u)+...2.*(-TZ(2,:).*bessel(2,u)+TZ(4,:).*bessel(4,u)-TZ(6,:).*bessel(6,u)+...TZ(8,:).*bessel(8,u))+2.*i.*(TZ(1,:).*bessel(1,u)-TZ(3,:).*bessel(3,u)+...TZ(5,:).*bessel(5,u)-TZ(7,:).*bessel(7,u));ETHETA = ((AX.*cos(fi) + AY.*sin(fi)).*cos(theta) - AZ.*sin(theta));EPHI = (AY.*cos(fi) - AX.*sin(fi));MODET=abs(ETHETA);
MODEPHI=abs(EPHI);
AAA = max(MODET);figure(1)polar(theta,(MODET./AAA)^2)zoom
BBB=max(MODEPHI);
figure(2)polar(theta,(MODEPHI./BBB)^2)
zoom
[thetag; MODET^2; (MODET./AAA)^2; MODEPHI^2; (MODEPHI./BBB)^2]'
```
Riportiamo di seguito i valori numerici competenti ai campi  $|E_{\theta}|$  e  $|E_{\phi}|$  normalizzati.

٦

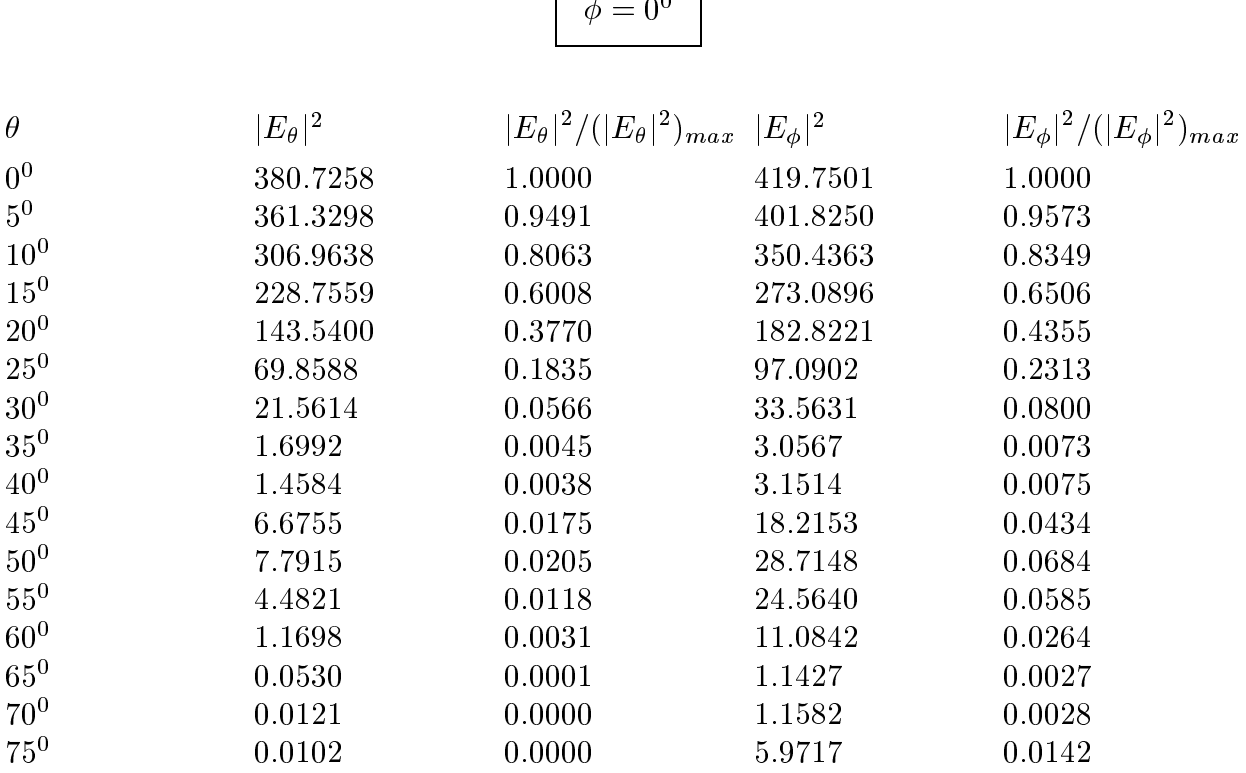

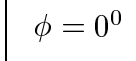

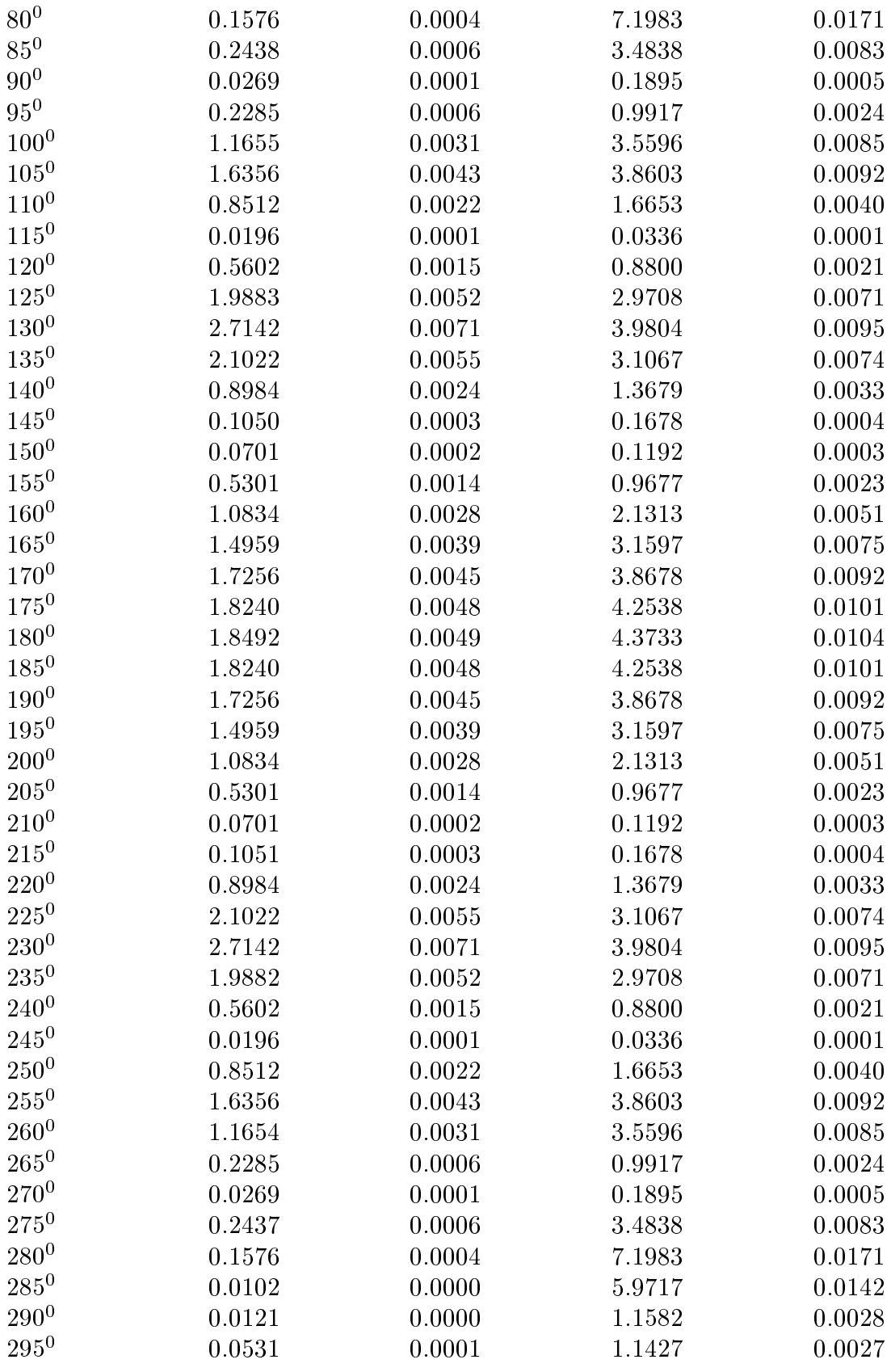

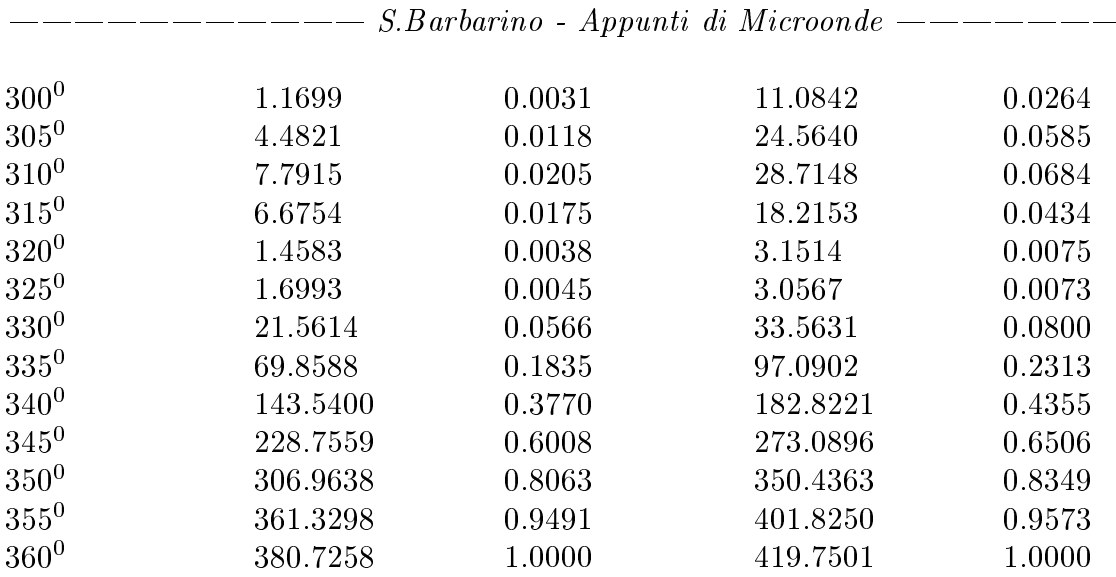

 $D$ alla tabella e dal calcoli effettuati si deduce che, per  $\varphi = 0^{\circ}$ , la larghezza a meta potenza risuita di circa 34° per la componente  $|E_\theta|$ ° e di circa 37° per la componente  $|E_\phi|$ °.

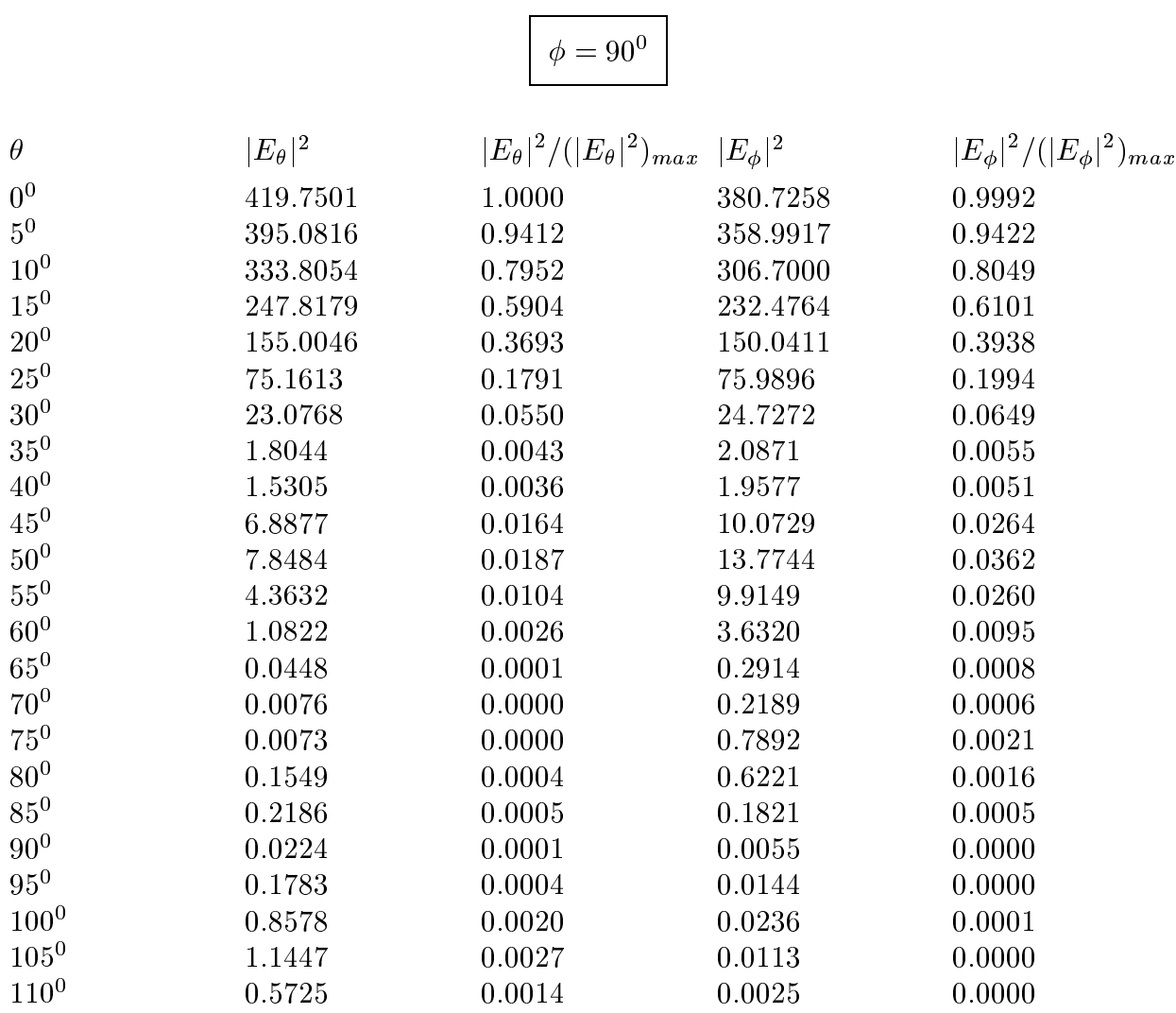

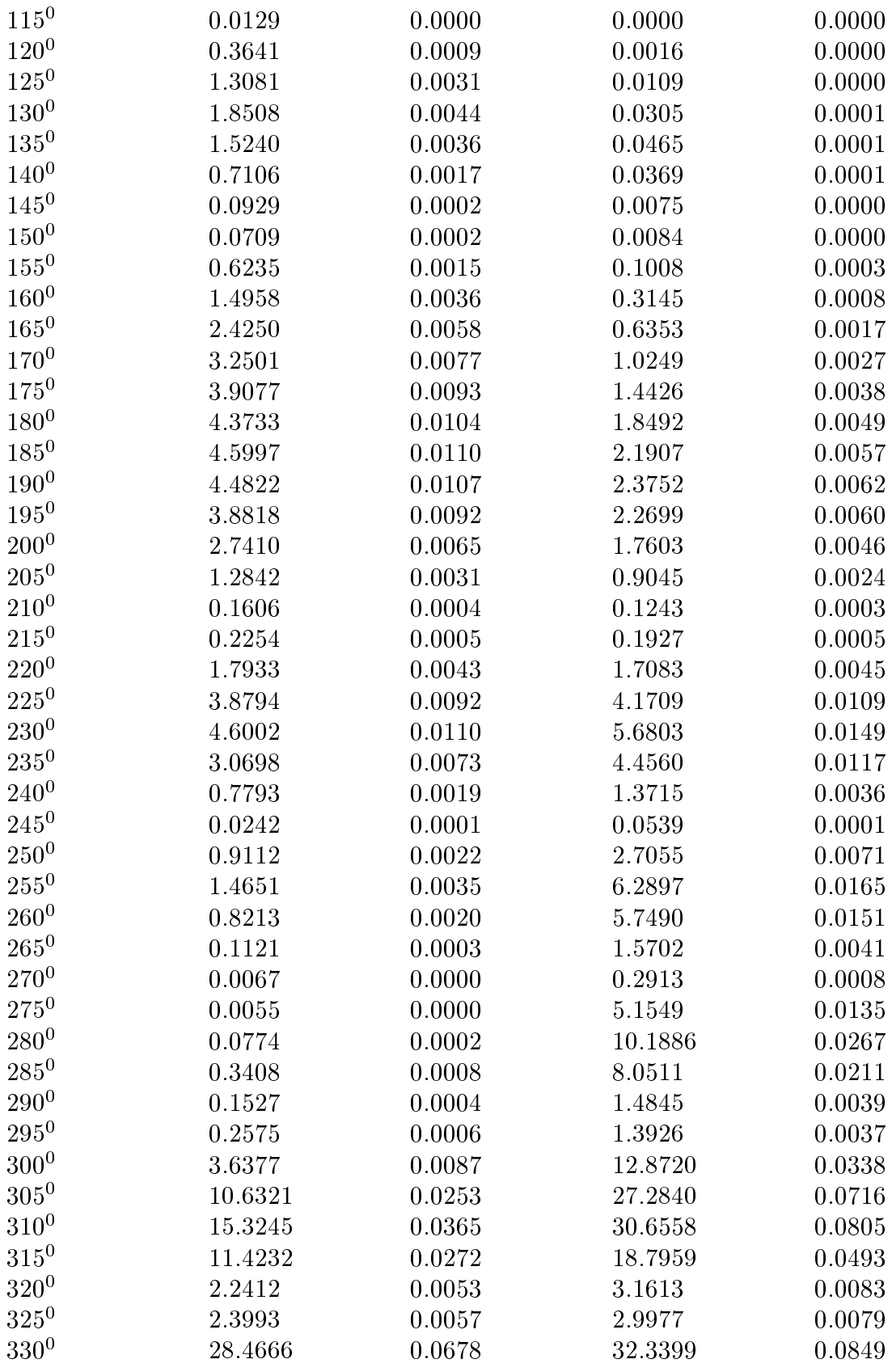

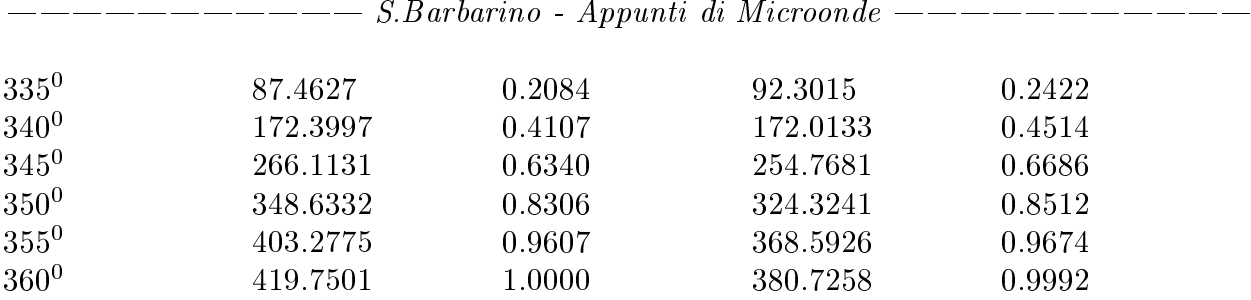

Dalla tabella e dal calcoli effettuati si deduce che, per  $\varphi =$  90°, la larghezza a meta potenza risuita di circa 34° per la componente  $|E_\theta|$ ° e di circa 35° per la componente  $|E_\phi|$ °.

Fine del Cap.5